# **Computer Graphics**

#### 3 - Transformation 1

Yoonsang Lee Spring 2020

#### (Modified) Notification for Quiz & Attendance

• If you cannot answer during the given quiz time (2 mins) due to the streaming problem, you can submit the quiz answer until the next quiz poll opens.

• This policy is maintained until the streaming service is stabilized.

# **Topics Covered**

- 2D Transformation
  - Scale, rotation, translation...

 Composing Transformations & Homogeneous Coordinates

• 3D Cartesian Coordinate System

# **2D Transformations**

#### What is Transformation?

- Geometric **Transformation** 기하 변환
  - One-to-one mapping (function) of a set having some geometric structure to itself or another such set.
  - More easily, "moving a set of points"
- Examples:

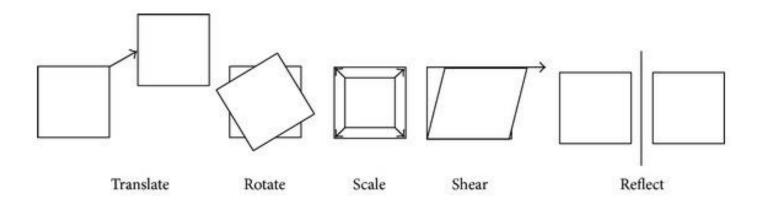

#### Where are Transformations used?

Movement

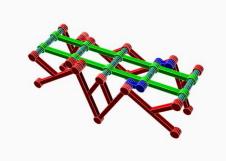

https://upload.wikimedia.org/wikipedia/commons/0/05/Extra\_Simple\_Walker\_3D\_Animation.gif

Image/object manipulation

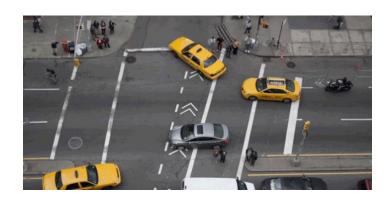

Viewing, projection transform

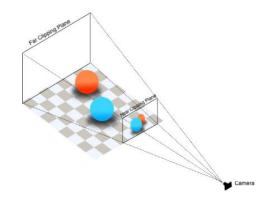

#### **Transformation**

- "Moving a set of points"
  - Transformation T maps any input vector v in the vector space S to T(v).

$$S \to \{T(\mathbf{v}) \mid \mathbf{v} \in S\}$$

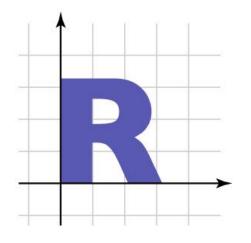

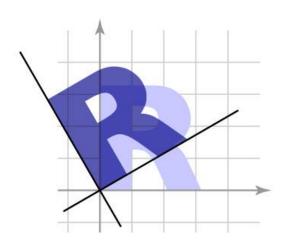

#### **Linear Transformation**

• One way to define a transformation is by matrix multiplication:

$$T(\mathbf{v}) = M\mathbf{v}$$

• This is called a **linear transformation** because a matrix multiplication represents a linear mapping.

$$T(a\mathbf{u} + \mathbf{v}) = aT(\mathbf{u}) + T(\mathbf{v})$$

$$\mathbf{M} \cdot (a\mathbf{u} + \mathbf{v}) = a\mathbf{M}\mathbf{u} + \mathbf{M}\mathbf{v}$$

#### **2D Linear Transformation**

- 2x2 matrices represent 2D linear transformations such as:
  - uniform scale
  - non-uniform scale
  - rotation
  - shear
  - reflection

#### 2D Linear Trans. – Uniform Scale

• Uniformly shrinks or enlarges both in x and y directions.

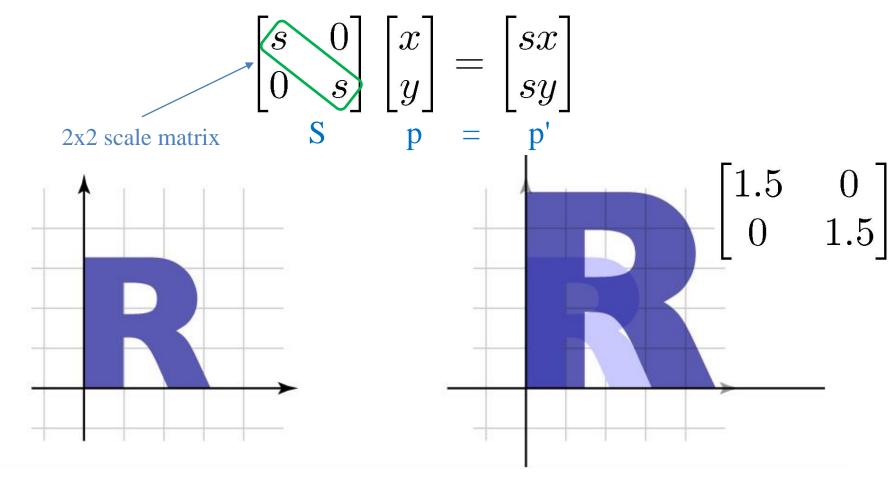

#### 2D Linear Trans. – Nonuniform Scale

• Non-uniformly shrinks or enlarges in x and y directions.

$$\begin{bmatrix} s_x & 0 \\ 0 & s_y \end{bmatrix} \begin{bmatrix} x \\ y \end{bmatrix} = \begin{bmatrix} s_x x \\ s_y y \end{bmatrix}$$

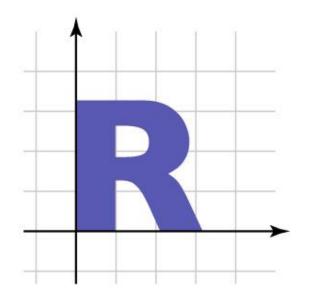

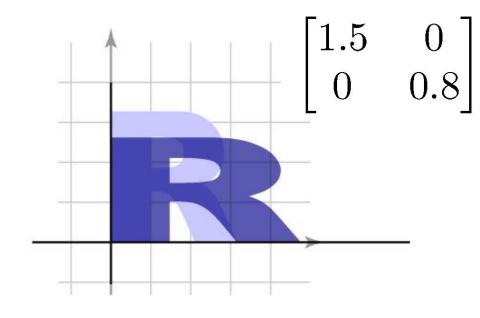

#### **Rotation**

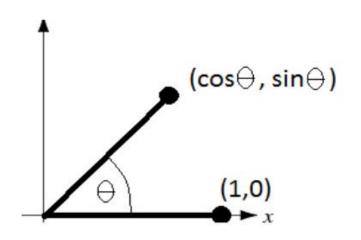

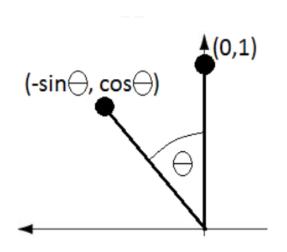

$$\Rightarrow R_{\theta} = \begin{bmatrix} \cos\theta & -\sin\theta \\ \sin\theta & \cos\theta \end{bmatrix} : \text{Rotation matrix}$$

#### 2D Linear Trans. – Rotation

- Rotation can be written in matrix multiplication, so it's also a linear transformation.
  - Note that positive angle means CCW rotation.

$$\begin{bmatrix} \cos \theta & -\sin \theta \\ \sin \theta & \cos \theta \end{bmatrix} \begin{bmatrix} x \\ y \end{bmatrix} = \begin{bmatrix} x \cos \theta - y \sin \theta \\ x \sin \theta + y \cos \theta \end{bmatrix}$$

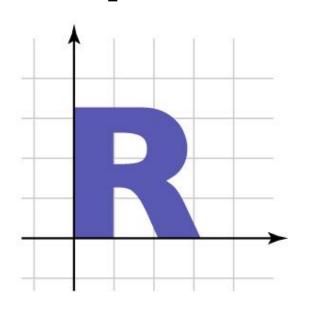

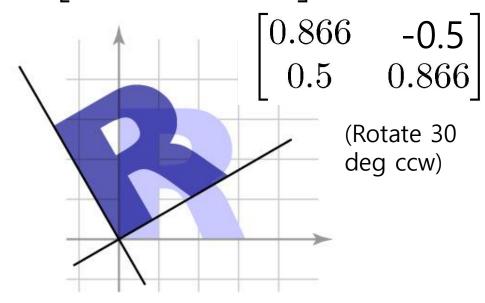

# Numbers in Matrices: Scale, Rotation

• Let's think about what the numbers in the matrix means.

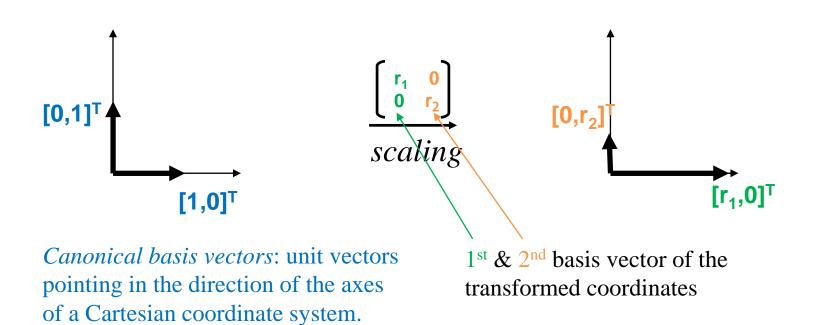

# Numbers in Matrices: Scale, Rotation

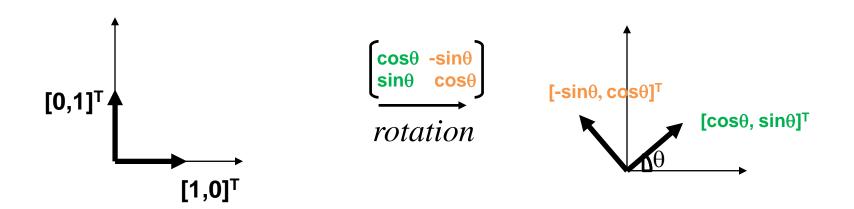

- Column vectors of a matrix is the basis vectors of the column space (range) of the matrix.
  - Column space of a matrix A: The span (a set of all possible linear combinations) of its column vectors.

#### 2D Linear Trans. – Reflection

• Reflection can be considered as a special case of non-uniform scale.

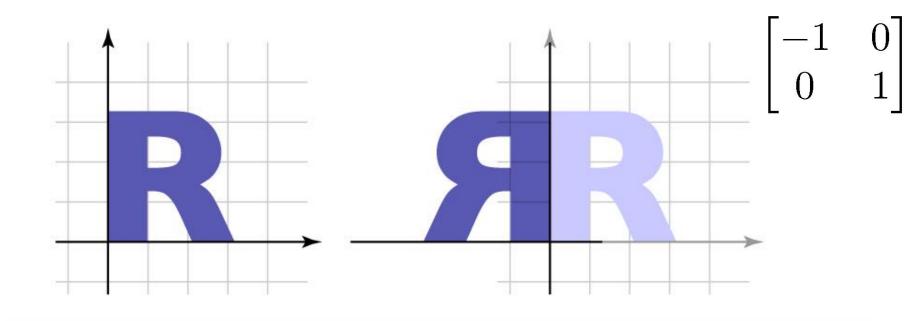

#### 2D Linear Trans. – Shear

"Push things sideways"

$$\begin{bmatrix} 1 & a \\ 0 & 1 \end{bmatrix} \begin{bmatrix} x \\ y \end{bmatrix} = \begin{bmatrix} x + ay \\ y \end{bmatrix}$$

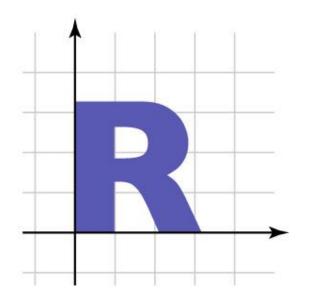

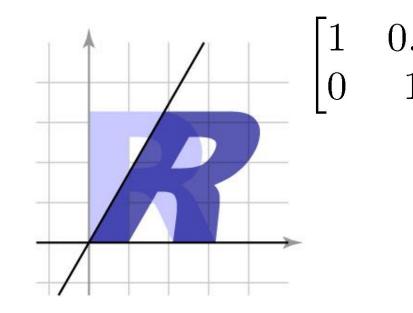

# **Identity Matrix**

"Doing nothing"

$$\begin{bmatrix} 1 & 0 \\ 0 & 1 \end{bmatrix} \begin{bmatrix} x \\ y \end{bmatrix} = \begin{bmatrix} x \\ y \end{bmatrix}$$

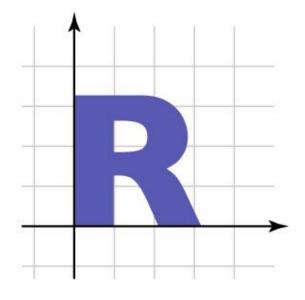

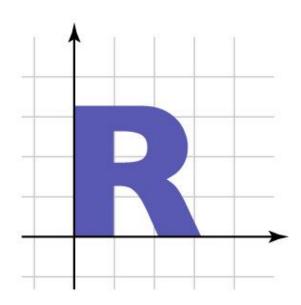

# [Practice] Uniform

Scale

```
import glfw
from OpenGL.GL import *
import numpy as np
def render(M):
    glClear(GL COLOR BUFFER BIT)
    glLoadIdentity()
    # draw cooridnate
    glBegin(GL LINES)
    qlColor3ub(255, 0, 0)
    glVertex2fv(np.array([0.,0.]))
    glVertex2fv(np.array([1.,0.]))
    glColor3ub(0, 255, 0)
    glVertex2fv(np.array([0.,0.]))
    glVertex2fv(np.array([0.,1.]))
    qlEnd()
    # draw triangle - p'=Mp
    glBegin(GL TRIANGLES)
    glColor3ub(255, 255, 255)
    glVertex2fv(M @ np.array([0.0,0.5]))
    glVertex2fv(M @ np.array([0.0,0.0]))
    qlVertex2fv(M @ np.array([0.5,0.0]))
    qlEnd()
```

# [Practice] Uniform

def main():

#### Scale

```
■ Transformation — X
```

```
if not glfw.init():
        return
    window = glfw.create window(640,640, "2D
Trans", None, None)
    if not window:
        glfw.terminate()
        return
    glfw.make context current(window)
    while not glfw.window should close(window):
        glfw.poll events()
        S = np.array([[2.,0.],
                      [0.,2.]]
        render(S)
        glfw.swap_buffers(window)
    glfw.terminate()
if
    name == " main ":
    main()
```

## [Practice] Animate It!

```
def main():
    if not glfw.init():
        return
    window = glfw.create window(640,640,"2D Trans", None, None)
    if not window:
        glfw.terminate()
        return
    glfw.make context current(window)
    # set the number of screen refresh to wait before calling glfw.swap buffer().
    # if your monitor refresh rate is 60Hz, the while loop is repeated every 1/60 sec
    glfw.swap interval(1)
    while not glfw.window should close (window):
        glfw.poll events()
        # get the current time, in seconds
        t = glfw.get time()
        s = np.sin(t)
        S = np.array([[s, 0.]],
                       [0.,s]])
        render(S)
        glfw.swap buffers(window)
    glfw.terminate()
```

# [Practice] Nonuniform Scale, Rotation, Reflection, Shear

```
while not glfw.window should close (window):
       glfw.poll events()
       t = glfw.get time()
       # nonuniform scale
       s = np.sin(t)
       M = np.array([[s, 0.],
                      [0.,s*.511)
       # rotation
       th = t
       M = np.array([[np.cos(th), -np.sin(th)],
                      [np.sin(th), np.cos(th)]])
       # reflection
       M = np.array([[-1.,0.],
                      [0.,1.11)
       # shear
       a = np.sin(t)
       M = np.array([[1.,a],
                      [0.,1.]]
       # identity matrix
       M = np.identity(2)
       render (M)
       glfw.swap buffers(window)
```

# Quiz #1

- Go to <a href="https://www.slido.com/">https://www.slido.com/</a>
- Join #cg-hyu
- Click "Polls"

- Submit your answer in the following format:
  - Student ID: Your answer
  - e.g. 2017123456: 4)
- Note that you must submit all quiz answers in the above format to be checked for "attendance".

#### **2D Translation**

• Translation is the simplest transformation:

$$T(\mathbf{v}) = \mathbf{v} + \mathbf{u}$$

• Inverse:

$$T^{-1}(\mathbf{v}) = \mathbf{v} - \mathbf{u}$$

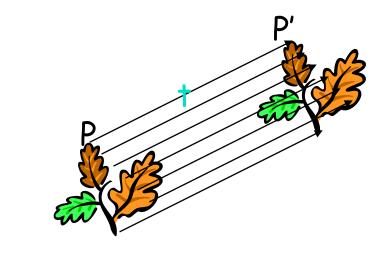

## [Practice] Translation

```
def render(u):
    # . . .
    glBegin(GL TRIANGLES)
    glColor3ub(255, 255, 255)
    glVertex2fv(np.array([0.0,0.5]) + u)
    glVertex2fv(np.array([0.0,0.0]) + u)
    glVertex2fv(np.array([0.5,0.0]) + u)
    glEnd()
def main():
    # . . .
    while not glfw.window should close(window):
        glfw.poll events()
        t = glfw.get time()
        u = np.array([np.sin(t), 0.])
        render (u)
```

#### Is translation linear transformation?

• No. because it cannot be represented using a simple matrix multiplication.

• We can express it using vector addition:

$$T(\mathbf{v}) = \mathbf{v} + \mathbf{u}$$

• Combining with linear transformation:

$$T(\mathbf{v}) = M\mathbf{v} + \mathbf{u}$$

**→** Affine transformation

# Let's check again

#### Linear transformation

- Scale, rotation, reflection, shear
- Represented as matrix multiplications

$$T(\mathbf{v}) = M\mathbf{v}$$

- Translation
  - Not a linear transformation
  - Can be expressed using vector addition

$$T(\mathbf{v}) = \mathbf{v} + \mathbf{u}$$

#### **Affine Transformation**

• Linear transformation + Translation

$$T(\mathbf{v}) = M\mathbf{v} + \mathbf{u}$$

- Preserves lines
- Preserves parallel lines
- Preserves ratios of distance along a line
- → These properties are inherited from linear transformations.

# **Rigid Transformation**

• Rotation + Translation

$$T(\mathbf{v}) = R\mathbf{v} + \mathbf{u}$$
 , where R is a rotation matrix.

- Preserves distances between all points
- Preserves cross product for all vectors

## [Practice] Affine Transformation

```
def render(M, u):
    # ...
    glBegin(GL TRIANGLES)
    glColor3ub(255, 255, 255)
    glVertex2fv(M @ np.array([0.0,0.5]) + u)
    qlVertex2fv(M @ np.array([0.0,0.0]) + u)
    qlVertex2fv(M @ np.array([0.5,0.0]) + u)
    qlEnd()
def main():
    # . . .
    while not glfw.window should close (window):
        glfw.poll events()
        t = glfw.get time()
        th = t
        R = np.array([[np.cos(th), -np.sin(th)],
                       [np.sin(th), np.cos(th)]])
        u = np.array([np.sin(t), 0.])
        render (R, u)
        # . . .
```

# Quiz #2

- Go to <a href="https://www.slido.com/">https://www.slido.com/</a>
- Join #cg-hyu
- Click "Polls"

- Submit your answer in the following format:
  - Student ID: Your answer
  - e.g. 2017123456: 4)
- Note that you must submit all quiz answers in the above format to be checked for "attendance".

# Composing Transformations & Homogeneous Coordinates

# **Composing Transformations**

Move an object, then move it some more

$$\mathbf{p} \to T(\mathbf{p}) \to S(T(\mathbf{p})) = (S \circ T)(\mathbf{p})$$

 Composing 2D linear transformations just works by 2x2 matrix multiplication

$$T(\mathbf{p}) = M_T \mathbf{p}; S(\mathbf{p}) = M_S \mathbf{p}$$
  
 $(S \circ T)(\mathbf{p}) = M_S M_T \mathbf{p} = (M_S M_T) \mathbf{p} = M_S (M_T \mathbf{p})$ 

#### **Order Matters!**

 Note that matrix multiplication is associative, but not commutative.

$$(AB)C = A(BC)$$
  
 $AB \neq BA$ 

• As a result, the **order of transforms is very important.** 

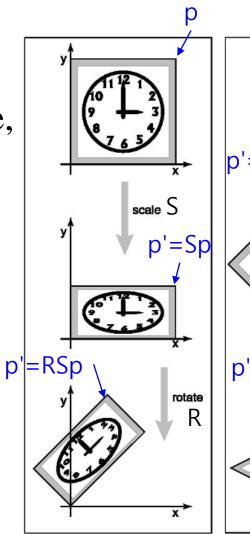

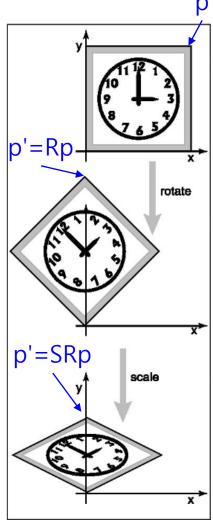

# [Practice] Composition

```
def main():
    # . . .
    while not glfw.window should close(window):
        glfw.poll events()
        S = np.array([[1.,0.],
                      [0.,2.11)
        th = np.radians(60)
        R = np.array([[np.cos(th), -np.sin(th)],
                      [np.sin(th), np.cos(th)]])
        u = np.zeros(2)
        # compare results of these two lines
        render (R @ S, u) # p'=RSp
        # render(S @ R, u) # p'=SRp
```

# Problems when handling Translation as Vector Addition

• Cannot treat linear transformation (rotation, scale,...) and translation in a consistent manner.

Composing affine transformations is complicated

$$T(\mathbf{p}) = M_T \mathbf{p} + \mathbf{u}_T$$
  $(S \circ T)(\mathbf{p}) = M_S (M_T \mathbf{p} + \mathbf{u}_T) + \mathbf{u}_S$   
 $S(\mathbf{p}) = M_S \mathbf{p} + \mathbf{u}_S$   $= (M_S M_T) \mathbf{p} + (M_S \mathbf{u}_T + \mathbf{u}_S)$ 

- We need a cleaner way!
  - **Homogeneous coordinates**

- Key idea: Represent 2D points in 3D coordinate space
- Extra component w for vectors, extra row/column for matrices
  - For points, can always keep w = 1
  - 2D point  $[x, y]^T \rightarrow 3D$  vector  $[x, y, 1]^T$ .
- Linear transformations are represented as:

$$\begin{bmatrix} a & b & 0 \\ c & d & 0 \\ 0 & 0 & 1 \end{bmatrix} \begin{bmatrix} x \\ y \\ 1 \end{bmatrix} = \begin{bmatrix} ax + by \\ cx + dy \\ 1 \end{bmatrix}$$

• Translations are represented as:

$$\begin{bmatrix} 1 & 0 & t \\ 0 & 1 & s \\ 0 & 0 & 1 \end{bmatrix} \begin{bmatrix} x \\ y \\ 1 \end{bmatrix} = \begin{bmatrix} x+t \\ y+s \\ 1 \end{bmatrix}$$

Affine transformations are represented as:

linear part 
$$m_{11}$$
  $m_{12}$   $u_x$  translational part  $m_{21}$   $m_{22}$   $u_y$   $u_y$ 

 Composing affine transformations just works by 3x3 matrix multiplication

$$T(\mathbf{p}) = M_T \mathbf{p} + \mathbf{u}_T$$
$$S(\mathbf{p}) = M_S \mathbf{p} + \mathbf{u}_S$$

$$T(\mathbf{p}) = egin{bmatrix} M_T^{2\mathsf{x2}} & \mathbf{u}_T^{2\mathsf{x1}} \\ 0 & 1 \end{bmatrix} \qquad S(\mathbf{p}) = egin{bmatrix} M_S^{2\mathsf{x2}} & \mathbf{u}_S^{2\mathsf{x1}} \\ 0 & 1 \end{bmatrix}$$

 Composing affine transformations just works by 3x3 matrix multiplication

$$(S \circ T)(\mathbf{p}) = \begin{bmatrix} M_S^{2x^2} & \mathbf{u}_S^{2x^4} \\ 0 & 1 \end{bmatrix} \begin{bmatrix} M_T^{2x^2} & \mathbf{u}_T^{2x^4} \\ 0 & 1 \end{bmatrix} \begin{bmatrix} \mathbf{p} \\ 1 \end{bmatrix}$$
$$= \begin{bmatrix} (M_S M_T) \mathbf{p} + (M_S \mathbf{u}_T + \mathbf{u}_S) \\ 1 \end{bmatrix}$$

Much cleaner

#### [Practice] Homogeneous Coordinates

```
def render(M):
    # ...
    glBegin(GL_TRIANGLES)
    glColor3ub(255, 255, 255)
    glVertex2fv( (M @ np.array([.0,.5,1.]))[:-1] )
    glVertex2fv( (M @ np.array([.0,.0,1.]))[:-1] )
    glVertex2fv( (M @ np.array([.5,.0,1.]))[:-1] )
    glEnd()
```

#### [Practice] Homogeneous Coordinates

```
def main():
    # . . .
    while not glfw.window should close (window):
        glfw.poll events()
        # rotate 60 deg about z axis
        th = np.radians(60)
        R = np.array([[np.cos(th), -np.sin(th), 0.],
                      [np.sin(th), np.cos(th),0.],
                      [0., 0., 1.]])
        \# translate by (.4, .1)
        T = np.array([[1.,0.,.4],
                      [0.,1.,.1],
                      [0.,0.,1.]]
        render(R) # p'=Rp
        # render(T) # p'=Tp
        # render(T @ R) # p'=TRp
        # render(R @ T) # p'=RTp
        # ...
```

#### **Summary: Homogeneous Coordinates in 2D**

- Use  $(x,y,1)^T$  instead of  $(x,y)^T$  for **2D points**
- Use 3x3 matrices instead of 2x2 matrices for 2D linear transformations
- Use 3x3 matrices instead of vector additions for
   2D translations

 → We can treat linear transformations and translations in a consistent manner!

## Quiz #3

- Go to <a href="https://www.slido.com/">https://www.slido.com/</a>
- Join #cg-hyu
- Click "Polls"

- Submit your answer in the following format:
  - Student ID: Your answer
  - e.g. 2017123456: 4)
- Note that you must submit all quiz answers in the above format to be checked for "attendance".

# 3D Cartesian Coordinate System

## Now, Let's go to the 3D world!

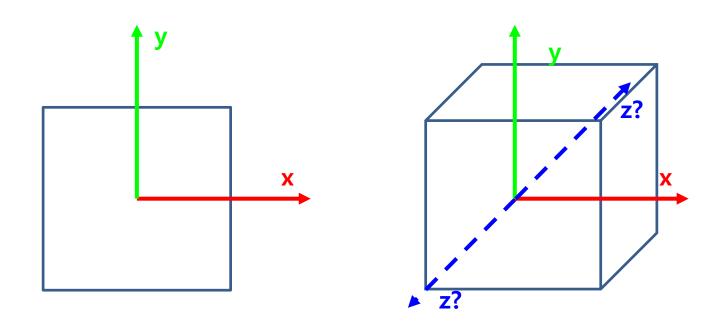

- Coordinate system (작표계)
  - Cartesian coordinate system (직교좌표계)

#### Two Types of 3D Cartesian Coordinate Systems

What we're using

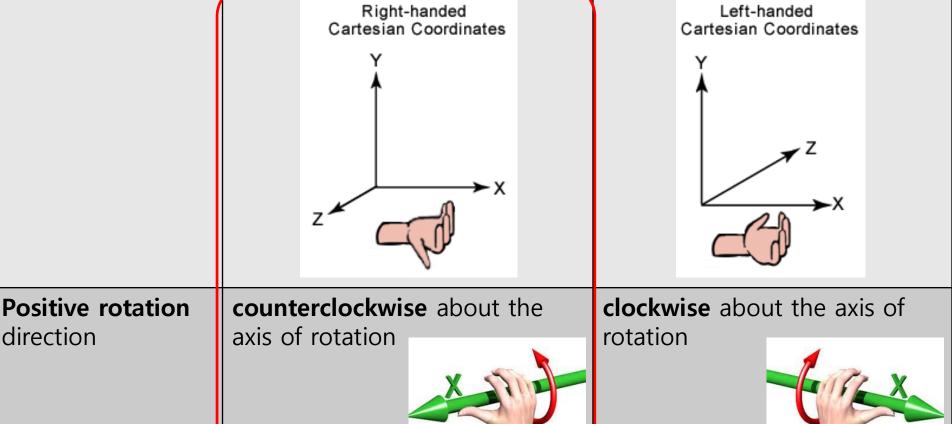

Used in...

**OpenGL**, Maya, Houdini, AutoCAD, ... Standard for Physics & Math DirectX, Unity, Unreal, ...

## Representation in Cartesian & **Point**

| Homogeneous Coordinate System       |                                            |                                                 |
|-------------------------------------|--------------------------------------------|-------------------------------------------------|
|                                     | Cartesian coordinate system                | Homogeneous coordinate syster                   |
| A <b>2D point</b> is represented as | $\begin{bmatrix} p_x \\ p_y \end{bmatrix}$ | $\begin{bmatrix} p_x \\ p_y \\ 1 \end{bmatrix}$ |
|                                     |                                            |                                                 |

A **3D point** is represented as...

#### **Next Time**

- Lab in this week:
  - Lab assignment 3

- Next lecture:
  - 4 Transformation 2

- Acknowledgement: Some materials come from the lecture slides of
  - Prof. Taesoo Kwon, Hanyang Univ., <a href="http://calab.hanyang.ac.kr/cgi-bin/cg.cgi">http://calab.hanyang.ac.kr/cgi-bin/cg.cgi</a>
  - Prof. Steve Marschner, Cornell Univ., <a href="http://www.cs.cornell.edu/courses/cs4620/2014fa/index.shtml">http://www.cs.cornell.edu/courses/cs4620/2014fa/index.shtml</a>